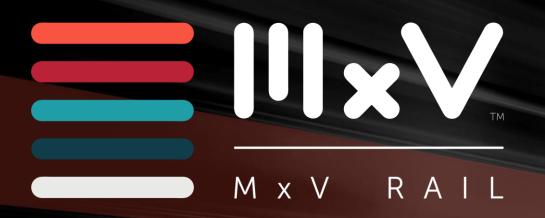

Quality Assurance Auditors & Industry Conference February 2024 | Phoenix, AZ

# **IIRX** Database

Mark Rusovick
Senior Engineer – Quality Programs

MxV Rail

MxV Rail 350 Keeler Pkwy | Pueblo, CO 81001 www.mxvrail.com

A subsidiary of the Association of American Railroads

### Agenda

- Key System Processes
- Registering for an Account
- Access to your Facility
- Point of Contact Assignments (Facility and Corporate)
- New Change Request Process
- Facility Membership

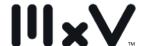

#### Key System Processes

- New M-1003/M-1002 facility applications
- Audit Agency Assignment (MID/BOE/IQC/CRQS)
- Audit Scheduling
- Audit Report Processing
- Balloting of the Audit Report QAC / TCC if the facility holds Tank Car activity codes.
- Facility Approval Inclusion on M-1003/M-1002 registries of certified facilities
- Chapter 7 Nonconformance Management

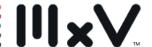

#### Register for an Account

Website Link: <a href="https://aar.iirx.net/">https://aar.iirx.net/</a>

#### Welcome to the Association of American Railroads Online System!

This system provides the following:

- M-1003 Facility Certification
- M-1003 Chapter 7 Nonconformance Reporting
- M-1002 Facility Certification
- · Technical Facility Certification

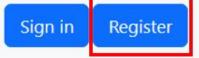

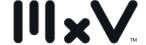

#### **IIRX Home Screen**

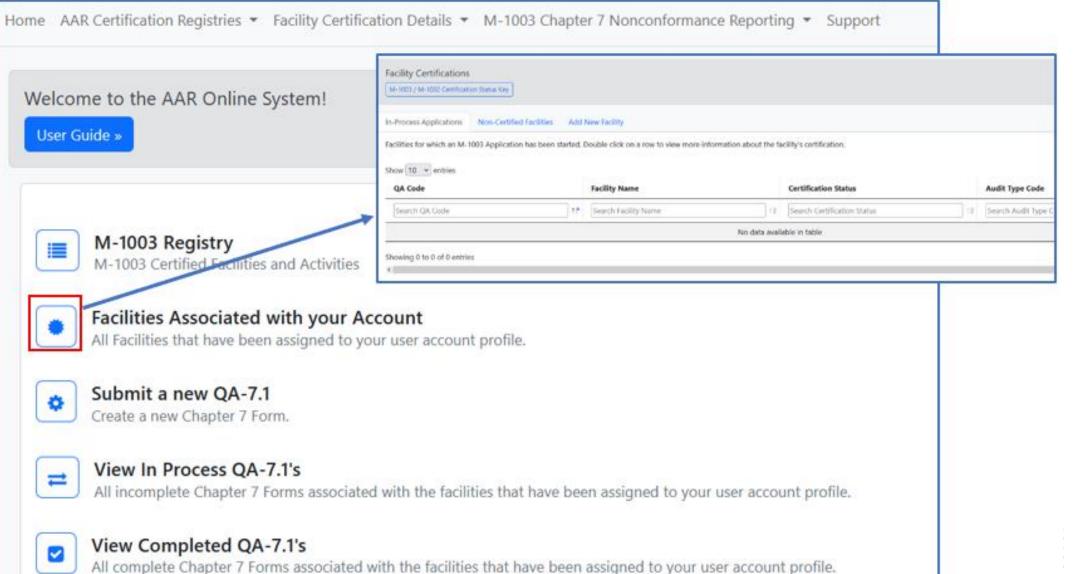

#### Access to your Facility

- Facility (Use Dropdown to locate your facility by QA Code)
- Multiple facilities can be added to your account
- A facility must be tied to your account in order to generate Chapter 7 reports

Facility (if your facility is not listed select "My facility is not listed" from the drop-down list)

My Facility is not Listed...

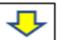

Account Update Requests – Send to <a>QA@aar.com</a>

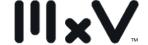

### Point of Contact Assignments

- Facility Point of Contact
- > Corporate Point of Contact

Information must remain accurate at all times

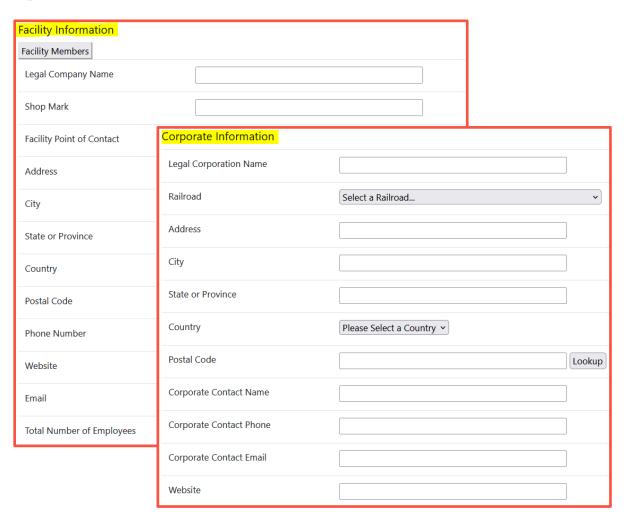

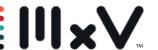

#### Point of Contact Change Request Process

#### As Stated in M-1003, section 3.9.5.1:

A *facility* is responsible for assuring both the *facility*/corporate point of contacts remain current within the online system at <a href="http://aar.iirx.net">http://aar.iirx.net</a>. All assigned point of contact individuals must have an active account in the online system. Change requests must be completed through the online system at <a href="http://aar.iirx.net">http://aar.iirx.net</a>.

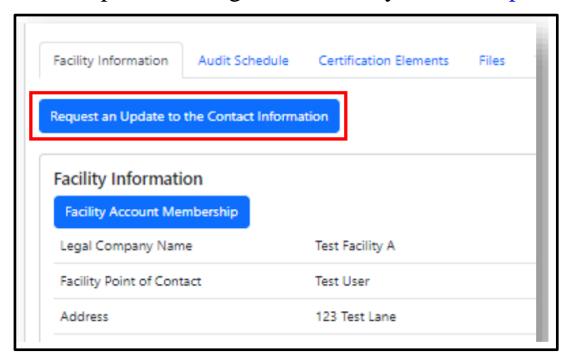

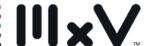

### Point of Contact Change Request Process

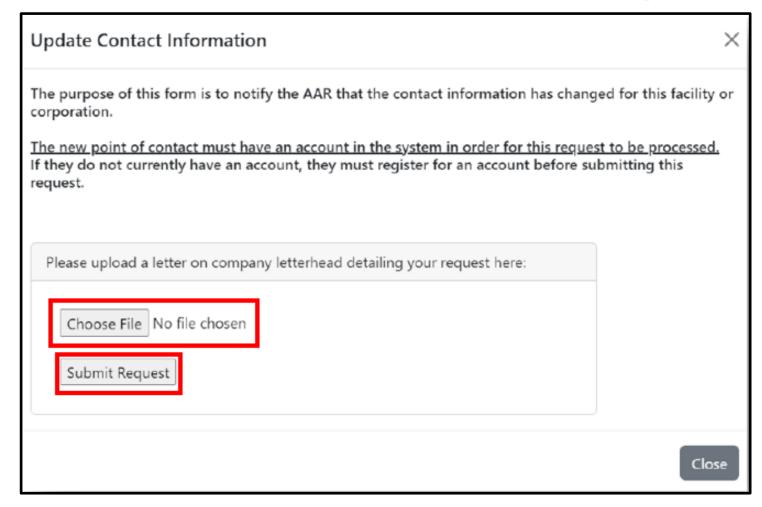

- The New proposed contact must have an account in IIRX
- https://aar.iirx.net/Account/ Register

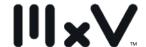

## Point of Contact Change Request Process

The Change Request Process is now included within the IIRX Facility User Guide that is available within the on-line system.

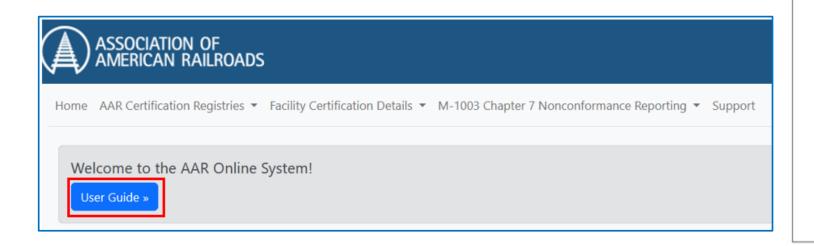

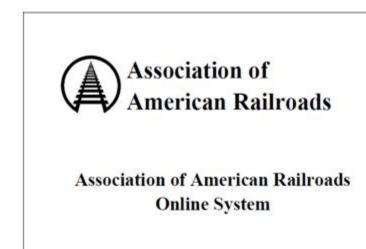

Facility User's Guide

Approved and Issued by the Association of American Railroads Version 5.3

AAR Facility User's Guide ver. 5.3

Page 1

#### **Facility Membership**

- A Facility Point of Contact can also monitor facility membership.
- Who has the facility (QA Code) tied to their account.

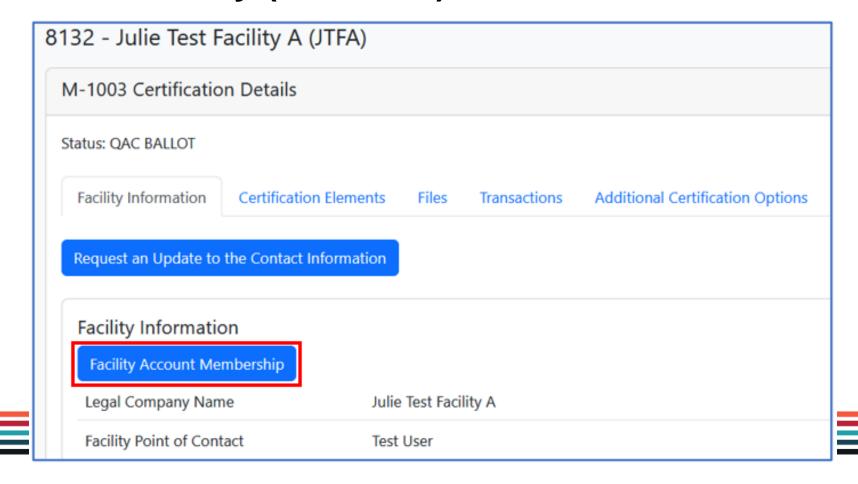

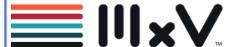

### **Facility Membership**

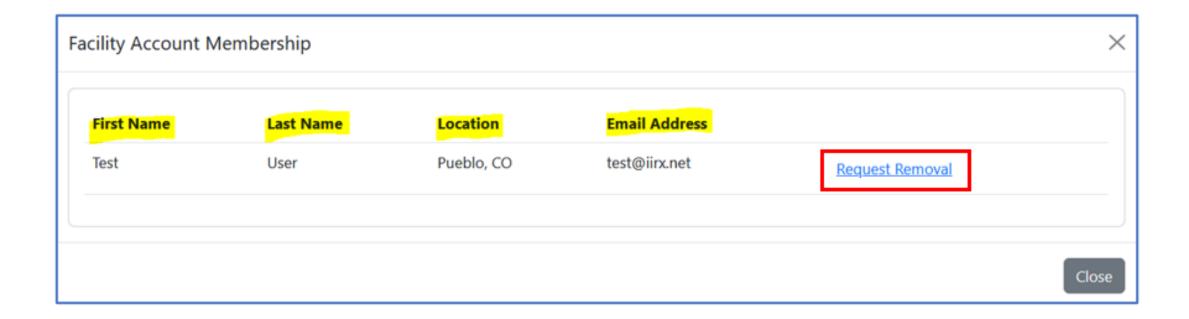

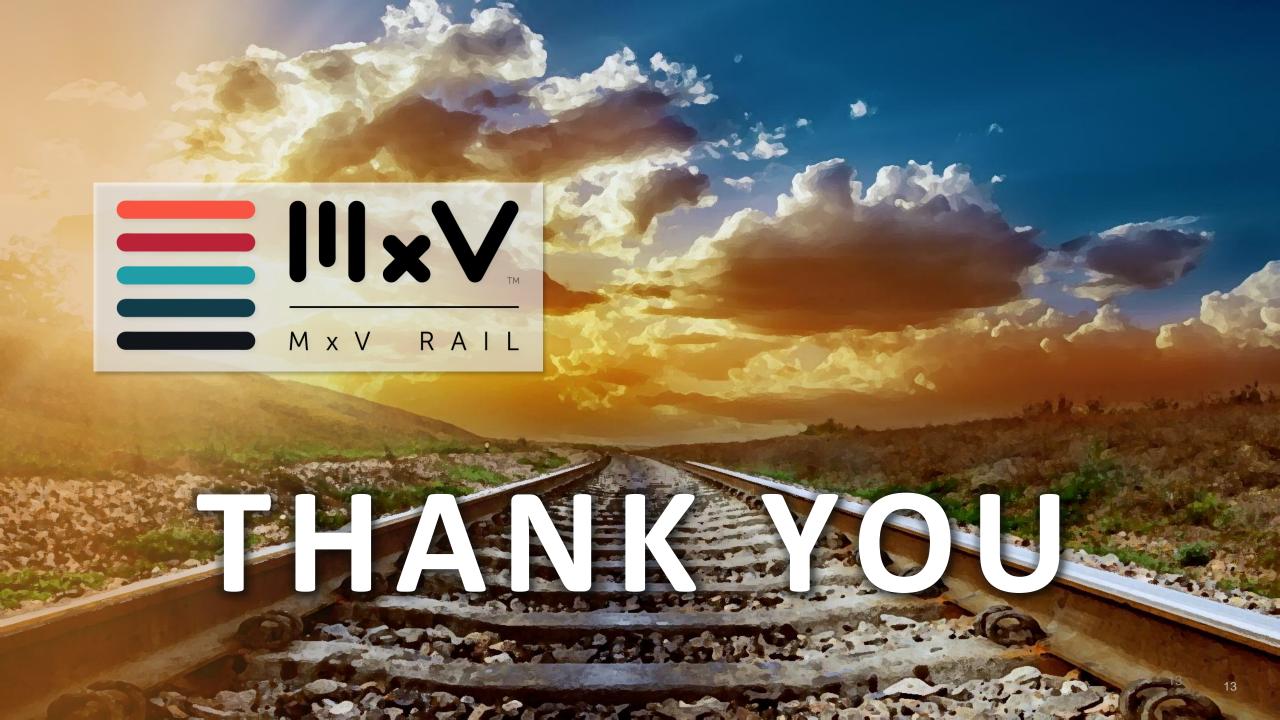